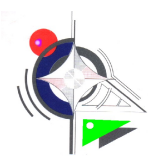

### TP 1.8 CONDUIRE UN SYSTEME

#### [COMPETENCE CP2.1 A1 T1](file:///D:/1.cours/Bac%20pro%20MEI/1%C3%A8re%20Bac%20pro%20MEI/TRAVAUX%20PRATIQUES/CI%201/CI1-Conduire%20un%20syst%C3%A8me/REFERENTIEL%20MEI/MEI/LIENS/A1T1CP2.1.doc)

travail demandé : compléter le dossier, conduire le système

document ressources : dossier technique

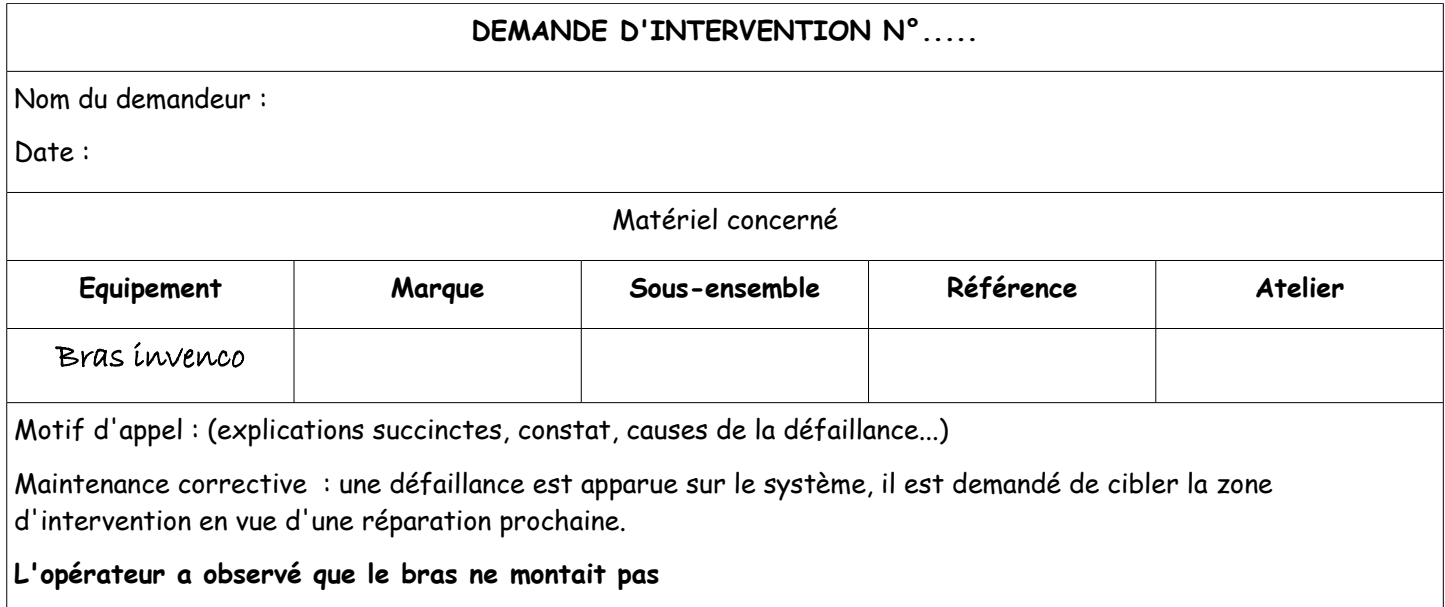

## **BON DE TRAVAIL n°...**

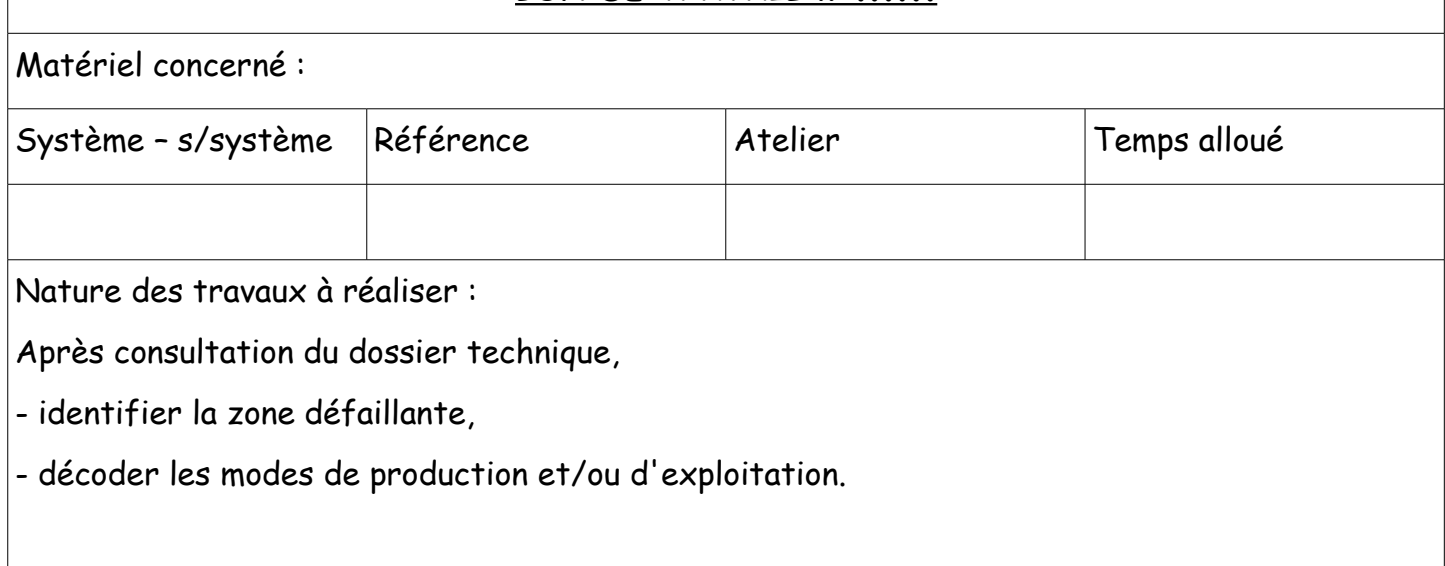

#### **Décoder toutes formes de représentation**

Suite aux observations de l'opérateur, schématiser la zone d'intervention

#### **Décrire le système dans son environnement**

- identifier les fonctions opératives
- Quelles sont les sécurités mises en oeuvre ?
- Donner la procédure de mise en position initiale de la partie opérative après l'ouverture de l'enceinte sous RUN (voir GEMMA)
- Comment l'opérateur est-il informé d'un défaut ?
- Quelles sont les énergies présentes sur le système ?

**Demander la validation**

#### **ETUDE DE LA DEFAILLANCE**

Donner la fonction non réalisée par le système ( voir DI )

# Repérer la partie concernée du grafcet Point de vue Partie Commande Point de vue Partie Opérative

Représenter la partie du schéma de cablage électrique et hydraulique concerné

Réaliser un cycle de fonctionnement

**Demander la validation**

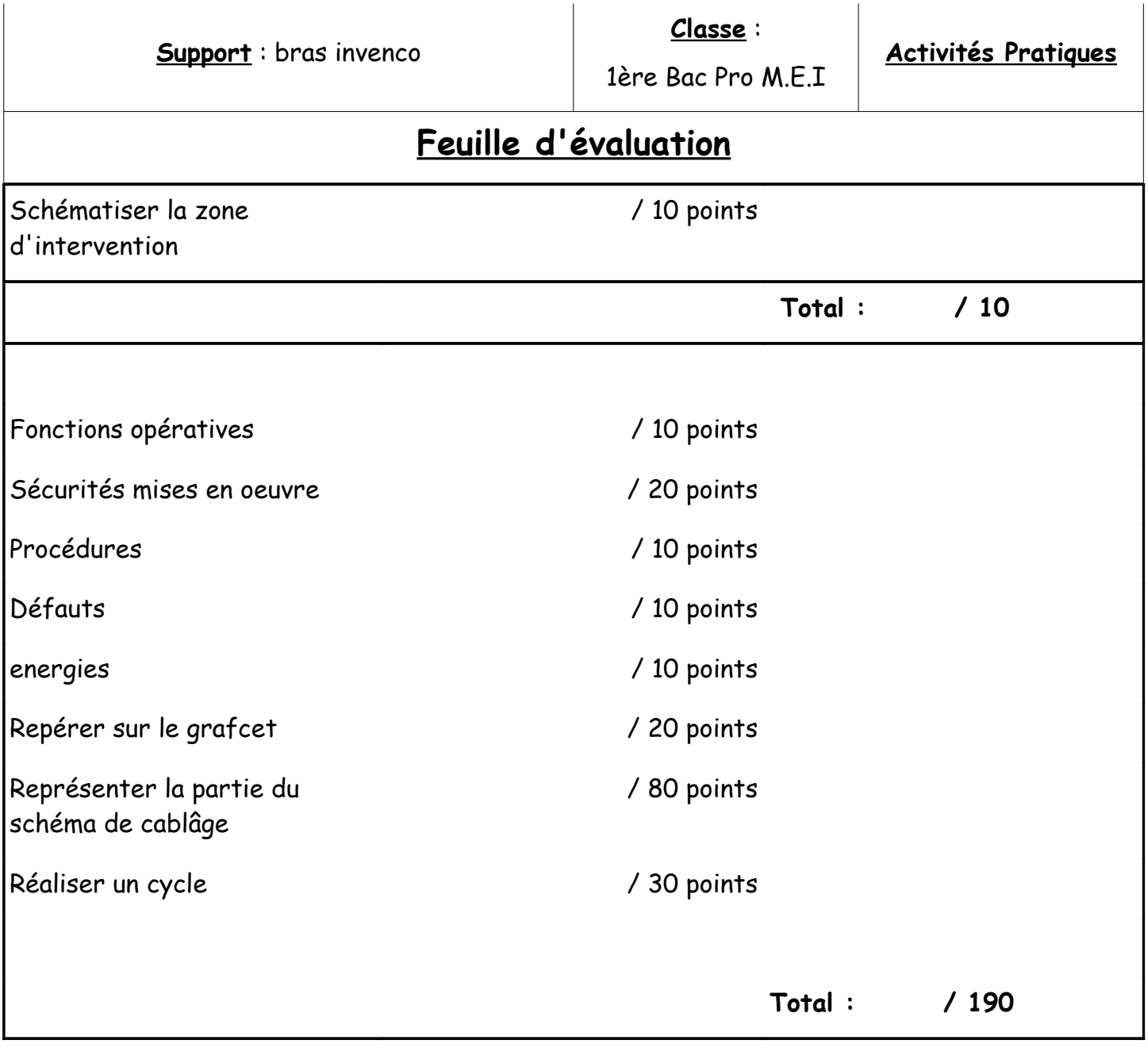

 **Total : / 200**